## Excel Auditing & Functions Top 10

Ok Top 11, but who's counting.

- 1. [Flash Fill](https://powerconcepts.sharepoint.com/:v:/s/PCRemoteTraining/EQ4wGEjhA1ZKqPyK4X97Q88BBj2ma3fVUGn7358ZPujpzw?e=LaDK1h)
	- a. Have Excel automatically populate data
- 2. [Paste Special](https://powerconcepts.sharepoint.com/:v:/s/PCRemoteTraining/EdlW7iPAbV5HuZU2oXYvTRQBxN3kx3wEYfGXABAzRkbsbA?e=kH87Fp)
	- a. Updating data with consistent changes and no formulas
- 3. [Go to Special](https://powerconcepts.sharepoint.com/:v:/s/PCRemoteTraining/EZRwAZ49_apJvsK7t9UDkNEBLLemx4XImhUEyX6-nZ7m7w?e=BHC3ch)
	- a. Use these tools when you can't see the forest for the trees
- 4. Auditing and Protecting
	- a. [Auditing](https://powerconcepts.sharepoint.com/:v:/s/PCRemoteTraining/EQWJGuDHbOpJgPxcEJjCGSUBe2Xkf1Egrq9k5V6fdkV4QA?e=b0fBc1)
	- b. [Protection](https://powerconcepts.sharepoint.com/:v:/s/PCRemoteTraining/Ea7sUkzzwJRNkVVO4gN9ZgIBXCv7DMIuE7o058jfSpA7DA?e=odxpN4)
- 5. [Name Ranges](https://powerconcepts.sharepoint.com/:v:/s/PCRemoteTraining/Eck-yUIOnGJMsP4aKvEDxzYBBMCLj9-YdNkxBE_-ou6N3w?e=ZjaDsH)
	- a. The most important thing in creating reliable formulas
- 6. [Picklist](https://powerconcepts.sharepoint.com/:v:/s/PCRemoteTraining/Eck-yUIOnGJMsP4aKvEDxzYBBMCLj9-YdNkxBE_-ou6N3w?e=ZjaDsH)
	- a. Create a dynamic picklist from selected data
- 7. [Spill Functions](https://powerconcepts.sharepoint.com/:v:/s/PCRemoteTraining/ETgB25hWWedGvg0mpjvGKL4BaoDVvAXXESRsQYvZCsWe9w?e=Jic5hv)
	- a. Office 365's newest functions in Excel
- 8. [Goal Seek](https://powerconcepts.sharepoint.com/:v:/s/PCRemoteTraining/ETgB25hWWedGvg0mpjvGKL4BaoDVvAXXESRsQYvZCsWe9w?e=tFB0zh) 
	- a. Getting the answer you need quickly
- 9. Lookups
	- a. [Vlookup](https://powerconcepts.sharepoint.com/:v:/s/PCRemoteTraining/EXCwPxi536dAojUHxrd_NrQBPYDbXdGIJ0TnYAXK3-r7jw?e=FBqT2y)
	- b. [Index Match and new Xlookup](https://powerconcepts.sharepoint.com/:v:/s/PCRemoteTraining/ERH0WOZFLY9NrSPdukv3AdsBA2c4A7V7P2XhXgwNuH_eqA?e=yg1Xgr)
- 10. [IFS](https://powerconcepts.sharepoint.com/:v:/s/PCRemoteTraining/EVsmnpZwWKlDiVp4m_R1YucBGY8UcmGkVZuDH-Alf5kyQQ?e=vb6NJY)
	- a. Count or sum data based on multiple criteria
- 11. [Totals](https://powerconcepts.sharepoint.com/:v:/s/PCRemoteTraining/EXzfAZ0f7aVEtCNMugh1wcsBOpqYPtrxjTHFwudlM7ewfg?e=4mwCJM)
	- a. Simplified way to sum multiple sheets and new data

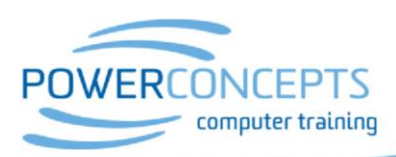